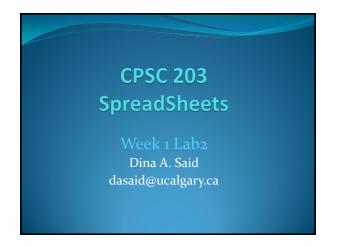

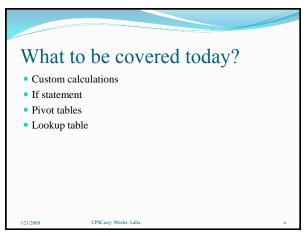

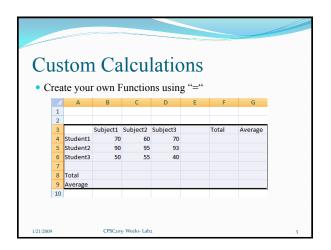

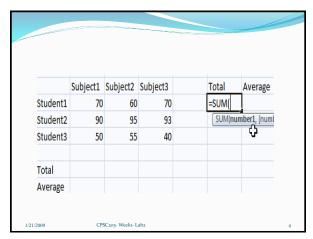

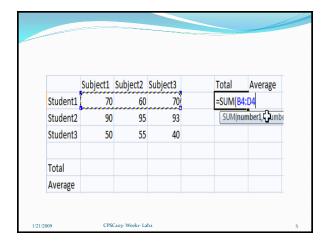

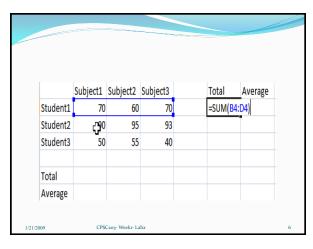

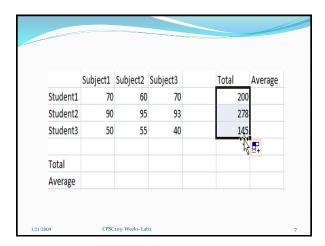

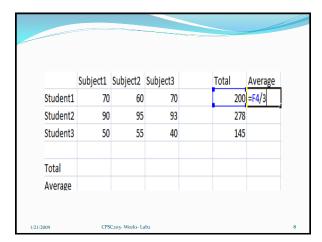

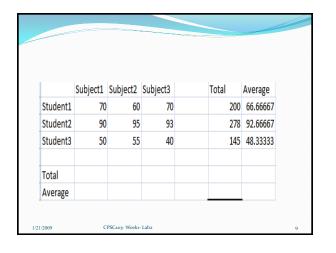

Now, calculate the average of each subject :

\* Using AVERGAE implied
function

\* Using custom calculations
(sum/count)

Hint: Use auto fill to apply the function to the three subjects

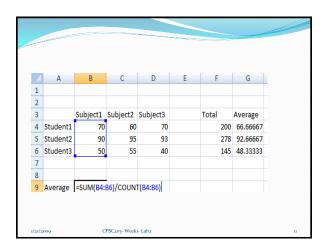

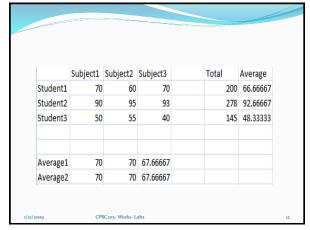

## Order of Calculations • Multiplication, Division • Addition, Subtraction • Example: • 2+3\*5 = 2+ (3\*5) • 2/3+5= (2/3)+5 • Use brackets if you are confused

CPSC203- Weekı- Lab2

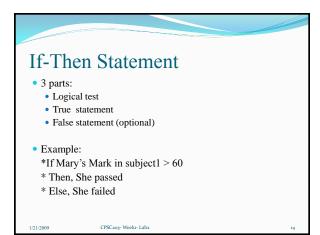

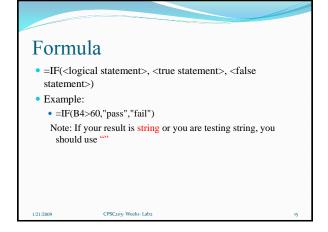

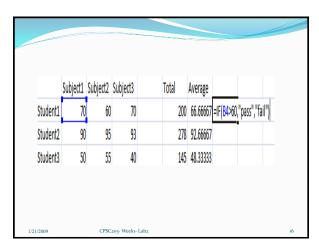

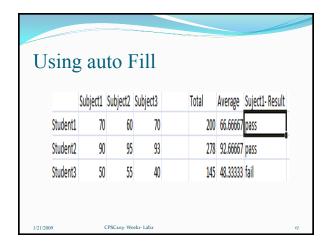

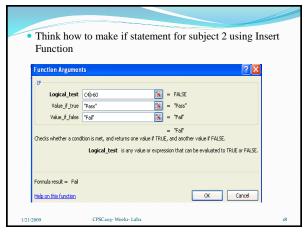

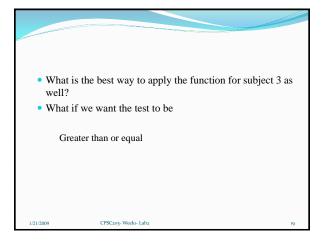

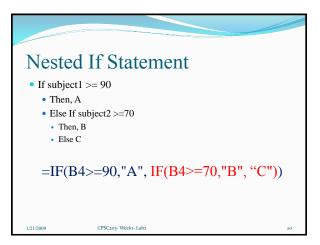

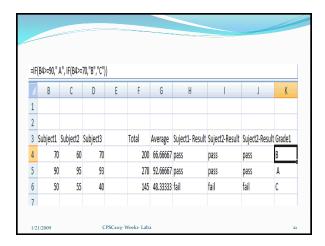

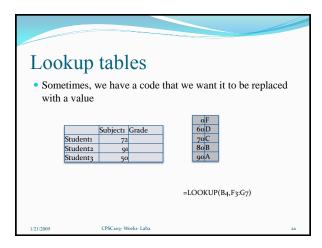

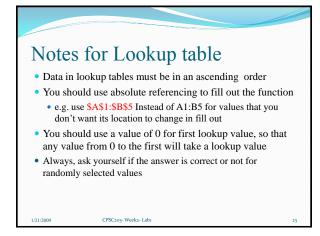

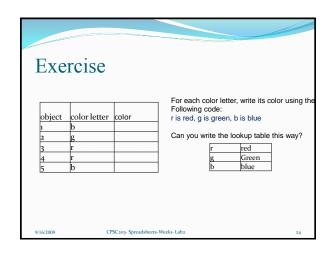

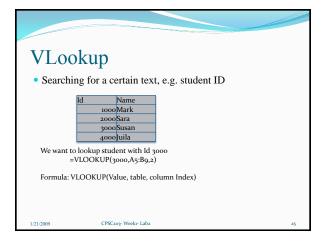

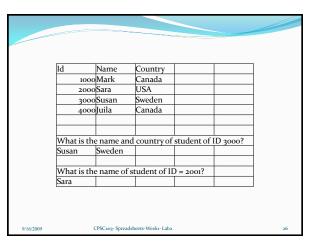

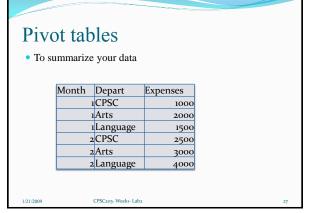

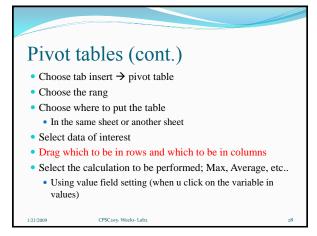

## Pivot tables for Max of expenses for each department

|             | Max of   |
|-------------|----------|
| Row Labels  | Expenses |
| Arts        | 3000     |
| CPSC        | 2500     |
| Language    | 4000     |
| Grand Total | 4000     |

9/16/2009 CPSC203- Spreadsheets-Weekı- La